# OCTOBOX<sup>®</sup> quadAtten Programmable Attenuator

## Module with 4 RF attenuators controllable via USB or Ethernet, 90 dB range

OCTOBOX quadAtten module contains 4 individually programmable RF attenuators. quadAtten offers the best RF isolation on the market, making it suitable for controlled OCTOBOX wireless testbed environment. With its high power handling, quadAtten can be directly connected to an antenna port of a device while maintaining signal linearity.

OCTOBOX quadAtten is exceptionally well isolated with filtered USB and Ethernet interfaces.

OCTOBOX software suite controls attenuators to produce throughput vs. range and throughput vs. range vs. orientation plots.

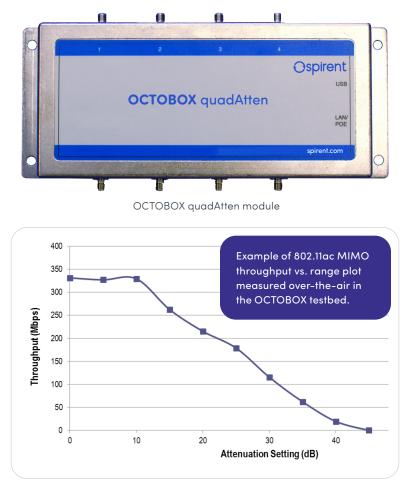

Plot produced by OB-THROUGHPUT script

# Ospirent

#### **Features and Benefits**

- Frequency range: DC to 7500 MHz
- Dynamic range: 90 dB
- Step: 0.5 dB
- Insertion loss: 9 dB at 7500 MHz, typical
- 1 dB compression: 30 dBm
- IP3: 55 dBm
- Ethernet/PoE power and control interface
- USB power and control interface
- Programmable via browser

#### **Applications**

- Wi-Fi up to 6E and cellular (GSM, UMTS, LTE, FDD, TD-LTE and LTE-Advanced, 5G) testing
- Throughput vs. range measurements when used with the OCTOBOX testbed
- RX sensitivity measurements

## **Specifications**

| Parameter                     | Specification                         |                                    |
|-------------------------------|---------------------------------------|------------------------------------|
| Frequency range               | DC to 7500 MHz                        |                                    |
| Dynamic range                 | 0 to 90 dB                            |                                    |
| Insertion loss                | <3 GHz: 6 dB typical, 7 dB max        | 3-7.5 GHz: 9 dB typical, 10 dB max |
| RF power                      | 1 dB compression: 30 dBm              | IP3: 55 dBm                        |
| Resolution and accuracy       | Resolution: +/- 0.5 dB steps          | Accuracy: +/- 0.6 dB + 6% of value |
| Isolation between attenuators | 80 dB min                             |                                    |
| RF connectors                 | SMA                                   |                                    |
| Dimensions                    | 9 9 9 9 9 9 9 9 9 9 9 9 9 9 9 9 9 9 9 | 1.5°                               |

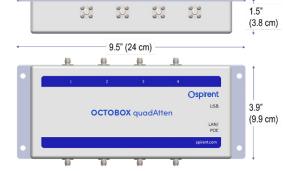

Power

Power over Ethernet (PoE), 2W max

## **Attenuator Programming**

|    | quadAttenuator Control command line parameters               |                                                                                                    |  |
|----|--------------------------------------------------------------|----------------------------------------------------------------------------------------------------|--|
|    | Example Example                                              | Description Description                                                                                                    |  |
| -d | -d COM11<br>-d QuadName<br>-d 192.168.15.56<br>-d QA40516-02 | Selects the device to use either the com port, name, IP address, or serial number.<br>If –d is not specified will look for a quadAtten that is connected via USB. |  |
| -C | -a 14.5 -c 1                                                 | Specifies the channel to set.                                                                                                    |  |
| -a | -a 14.5                                                      | Sets the attenuation value. If no channel is specified will set all channels equal to this value.                                                                 |  |
|    | -a 14.5 -c 1                                                 |                                                                                                    |  |
| -i | -i 192.168.15.56                                             | Sets the IP address of the device.                                                                                                    |  |
| -g | -g 192.168.15.1                                              | Sets the Gateway address of the device.                                                                                                    |  |
| -s | -s 255.255.255.0                                             | Sets the subnet mask of the device.                                                                                                    |  |
| -n | -n SignalAtten1                                              | Sets a custom name used to help identify and address multiple quadAttens.<br>(Max 20 characters no spaces)                                                        |  |
| -Z | -Z                                                           | Returns information settings of the device.<br>(Name, serial, firmware, IP address, subnet, gateway, MAC address, Ch1/2/3/4 settings)                             |  |

### 

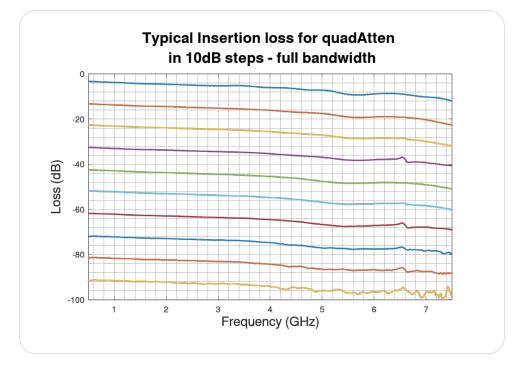

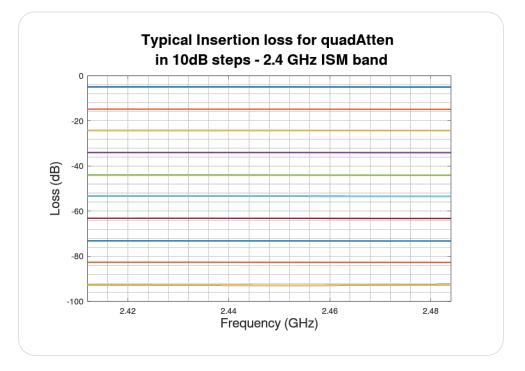

### **About Spirent**

**Spirent Communications** (LSE: SPT) is a global leader with deep expertise and decades of experience in testing, assurance, analytics and security, serving developers, service providers, and enterprise networks. We help bring clarity to increasingly complex technological and business challenges. Spirent's customers have made a promise to their customers to deliver superior performance. Spirent assures that those promises are fulfilled.

For more information visit: www.spirent.com

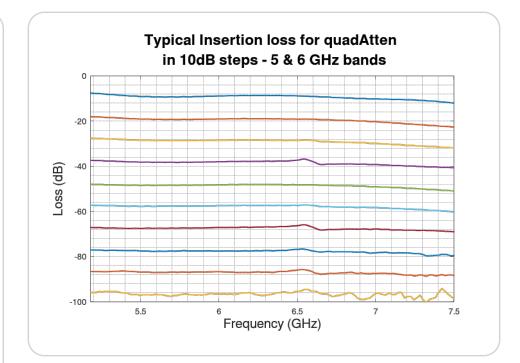

#### Americas 1-800-SPIRENT

+1-800-774-7368 | sales@spirent.com

Europe and the Middle East +44 (0) 1293 767979 | emeainfo@spirent.com

#### Asia and the Pacific +86-10-8518-2539 | salesasia@spirent.com

© 2022 Spirent Communications, Inc. All of the company names and/or brand names and/or product names and/or logos referred to in this document, in particular the name "Spirent" and its logo device, are either registered trademarks or trademarks pending registration in accordance with relevant national laws. All rights reserved. Specifications subject to change without notice. Rev B | 01/22 | www.spirent.com

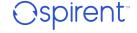